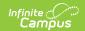

## **Pre-ID EOC Biology (New Jersey)**

Last Modified on 10/21/2024 8:20 am CDT

Tool Search: PREID Extract

Report Editor | Generate the Pre-ID Biology Extract | EOC Biology Report Layout

The New Jersey EOC Biology reports student achievement for students in grades 9-12 who are actively enrolled in a biology course for the first time as of the entered Effective Date on the report editor.

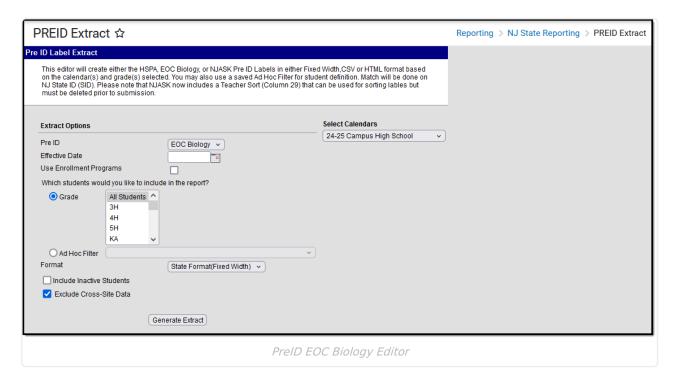

## **Report Editor**

| Field                      | Description                                                                                                    |
|----------------------------|----------------------------------------------------------------------------------------------------|
| Pre ID                     | Selection indicates which assessment for which the labels will generate.                                                                                                    |
| Effective Date             | The entered date reflects the students' active enrollment date. A student not enrolled (enrollment ended) on the entered date will not be included in the labels unless the Include Active Students checkbox is marked. Dates are entered in mmddyy format, or you can use the calendar icon to select a date. |
| Use Enrollment<br>Programs | Program participation records are reported when the checkbox is NOT selected (the default). When the checkbox is marked, program fields on the enrollment record are considered.                                                                                                    |
| Grade Level                | Indicates the grade level of enrollment for which the labels will generate.                                                                                                    |

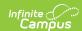

| Field                        | Description                                                                                                    |
|------------------------------|----------------------------------------------------------------------------------------------------|
| Ad Hoc Filter                | If a filter is selected (and not a grade level), labels will only generate for students included in the filter.                                                                                                    |
| Format                       | Determines how the labels will be generated.  • State Format (Fixed Width)  • CSV  • HTML                                                                                                    |
| Include Inactive<br>Students | When selected, inactive students will be included in the extract, regardless of the entered Effective Date.                                                                                                    |
| Exclude Cross-Site Data      | Cross-site section enrollment data is <a href="mailto:not">not</a> included in the report when checked.  • <a href="mailto:Cross-site enrollment">Cross-site enrollment</a> functionality must be enabled at the district level for the checkbox to display.  • <a href="mailto:Defaults">Defaults</a> to checked. |
| Calendar Selection           | Selection indicates the school calendar that will be used when generating the report.                                                                                                    |

## **Generate the Pre-ID Biology Extract**

- 1. Select the **EOC Biology** option from the **PreID** dropdown list.
- 2. Enter an **Effective Date** for the report.
- 3. Select the students in the report by selecting **Grade levels** or an **Ad hoc Filter**.
- 4. Select the **Format** of the extract **State Format (Fixed Width), CSV** or **HTML**. Use the HTML or CSV format for testing and data review purposes. Use the State Format when submitting the data to the state.
- 5. Mark the **Include Inactive Students** checkbox to include students who do not have an active enrollment record as of the entered effective date.
- 6. Select the **calendar to include in** the report. This option defaults to the calendar selected in the Campus toolbar.

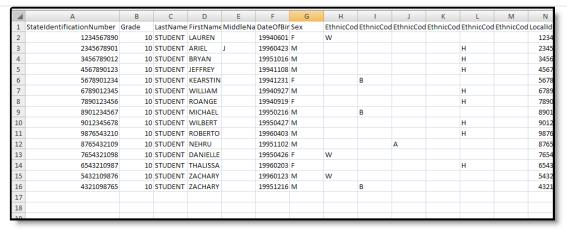

Pre-ID EOC Biology Report - CSV

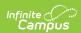

| StateIdentificationNumber | Grade | LastName | FirstName | MiddleName | DateOfBirth | Sex | EthnicCo |
|---------------------------|-------|----------|-----------|------------|-------------|-----|----------|
| 1234567890                | 10    | STUDENT  | LAUREN    |            | 19940601    | F   | W        |
| 2345678901                | 10    | STUDENT  | ARIEL     | J          | 19960423    | M   |          |
| 3456789012                | 10    | STUDENT  | BRYAN     |            | 19951016    | M   |          |
| 4567890123                | 10    | STUDENT  | JEFFREY   |            | 19941108    | M   |          |
| 5678901234                | 10    | STUDENT  | KEARSTIN  |            | 19941231    | F   |          |
| 6789012345                | 10    | STUDENT  | WILLIAM   |            | 19940927    | M   |          |
| 7890123456                | 10    | STUDENT  | ROANGE    |            | 19940919    | F   |          |
| 8901234567                | 10    | STUDENT  | MICHAEL   |            | 19950216    | M   |          |
| 9012345678                | 10    | STUDENT  | WILBERT   |            | 19950427    | M   |          |
| 9876543210                | 10    | STUDENT  | ROBERTO   |            | 19960403    | M   |          |
| 8765432109                | 10    | STUDENT  | NEHRU     |            | 19951102    | M   |          |
| 7654321098                | 10    | STUDENT  | DANIELLE  |            | 19950426    | F   | W        |
| 6543210987                | 10    | STUDENT  | THALISSA  |            | 19960203    | F   |          |
| 5432109876                | 10    | STUDENT  | ZACHARY   |            | 19960123    | M   | W        |
| 4321098765                | 10    | STUDENT  | ZACHARY   |            | 19951216    | M   |          |
|                           |       |          |           |            |             |     |          |

Pre-ID EOC Biology Report - HTML

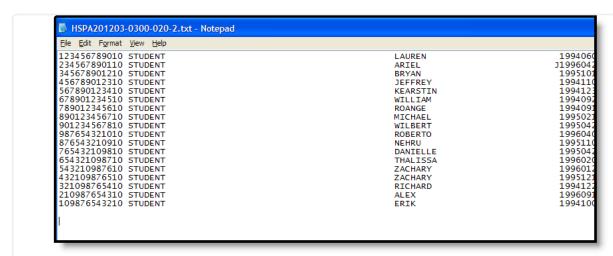

Pre-ID EOC Biology Report - Fixed Width

## **EOC Biology Report Layout**

| <b>Data Element</b>         | Description                       | Location                                                              |  |  |
|-----------------------------|-----------------------------------|-----------------------------------------------------------------------|--|--|
| State Identification Number | State-assigned student identifier | Census > People > Demographics > Person Identifiers > State ID Number |  |  |
|                             | Numeric, 10 digits                | Person.stateID                                                        |  |  |

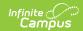

| Data Element  | Description                                                                                                    | Location                                                                                              |
|---------------|----------------------------------------------------------------------------------------------------|----------------------------------------------------------------------------------------------------|
| Grade         | Student's grade level of enrollment. The following values are allowed:                                                                                                    | Student Information > General > Enrollments > General Enrollment Information > Grade Enrollment.grade |
| Last Name     | Student's last name  Alphanumeric, 14 characters                                                                                                    | Census > People > Demographics > Person Information > Last Name  Identity.lastName                    |
| First Name    | Student's first name                                                                                                    | Census > People > Demographics > Person Information > First Name                                      |
|               | Alphanumeric, 9 characters                                                                                                    | Identity.firstName                                                                                    |
| Middle Name   | Student's first letter of the middle name.  Alphanumeric, 1 character                                                                                                    | Census > People > Demographics > Person Information > Middle Name  Identity.middleName                |
| Date of Birth | Student's date of birth  Date field, 8 characters (MM/DD/YY)                                                                                                    | Census > People > Demographics > Person Information > Date of Birth  Identity.birthDate               |
| Sex           | Indication of the student being male or female.  Alphanumeric, 1 character (M or F)                                                                                                | Census > People > Demographics > Person Information > Gender Identity.gender                          |
| Ethnic Code W | Indicates the student is considered to be White (Caucasian). At least one ethnic code must be selected, but multiple races may be entered.  Alphanumeric, 1 character (W or blank) | Census > People > Demographics > Person Information > Race/Ethnicity > White  Identity.raceEthnicity  |

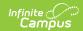

| Data Element  | Description                                                                                                    | Location                                                                                                    |
|---------------|----------------------------------------------------------------------------------------------------|----------------------------------------------------------------------------------------------------|
| Ethnic Code B | Indicates the student is considered to be Black or African American. At least one ethnic code must be selected, but multiple races may be entered.  Alphanumeric, 1 characters (B or blank)          | Census > People > Demographics > Person Information > Race/Ethnicity > Black or African American  Identity.raceEthnicity                 |
| Ethnic Code A | Indicates the student is considered to be Asian. At least one ethnic code must be selected, but multiple races may be entered.  Alphanumeric, 1 character (A or blank)                               | Census > People > Demographics > Person Information > Race/Ethnicity > Asian  Identity.raceEthnicity                                     |
| Ethnic Code P | Indicates the student is considered to be Native Hawaiian or Pacific Islander. At least one ethnic code must be selected, but multiple races may be entered.  Alphanumeric, 1 character (P or blank) | Census > People > Demographics > Person Information > Race/Ethnicity > Native Hawaiian or Other Pacific Islander  Identity.raceEthnicity |
| Ethnic Code H | Indicates that the student is considered to be Hispanic. At least one ethnic code must be selected, but multiple races may be entered.  Alphanumeric, 1 character (H or blank)                       | Census > People > Demographics > Person Information > Race/Ethnicity > Hispanic  Identity.raceEthnicity                                  |
| Ethnic Code I | Indicates the student is considered to be American Indian or Alaskan Native. At least one ethnic code must be selected, but multiple races may be entered.  Alphanumeric, 1 character  I or blank    | Census > People > Demographics > Person Information > Race/Ethnicity > American Indian or Alaska Native  Identity.raceEthnicity          |

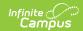

| Data Element                      | Description                                                                                                    | Location                                                                                                    |
|-----------------------------------|----------------------------------------------------------------------------------------------------|----------------------------------------------------------------------------------------------------|
| Local<br>Identification<br>Number | District- or school-assigned identification number.  Numeric, 10 characters                                                                                                  | Census > People > Demographics > Person Identifiers > Local Student Number  Person.studentNumber                   |
| Title 1 Biology                   | Indicates the student receives Title 1 Services for Biology.  Alphanumeric, 1 character (B or blank)                                                                         | Student Information > General > Enrollments > State Reporting Fields > Title 1 Biology  EnrollmentNJ.title1Biology |
| ED                                | Reports the economically disadvantaged (meal status) eligibility of the student. If the student is considered Free or Reduced, a Y reports.  Alphanumeric, 1 character (Y or | FRAM > Eligibility > F(ree) or R(educed)  Fram.eligibility                                                         |
|                                   | blank)                                                                                                    | Train.engionicy                                                                                                    |
| Homeless                          | Indicates the student lacks a fixed, regular and adequate residence pursuant to NJSA 18A:7B-12 and NJAC 6A:17-2.3.                                                           | Student Information > General > Enrollment > State Reporting Fields > Homeless                                     |
|                                   | Alphanumeric, 1 character (Y or blank)                                                                                                    | Enrollment.homeless                                                                                                |
| Migrant                           | Indicates the student is of migrant status.                                                                                                    | Student Information > General > Enrollment > State Reporting Fields > Migrant                                      |
|                                   | Alphanumeric, 1 character (Y or blank)                                                                                                    | Enrollment.migrant                                                                                                 |

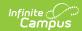

| Data Element | Description                                                                                                    | Location                                                                                                    |
|--------------|----------------------------------------------------------------------------------------------------|----------------------------------------------------------------------------------------------------|
| LEP          | This indicates that the student is considered to be limited in English proficiency. A value reports if the student entered a language assistance program AFTER July 1, 2009 and is currently enrolled in the program. The following options are available:  • 1 - LEP student entered a language assistance program between July 1, 2008 and June 30, 2009 and is currently enrolled in the program.  • 2 - LEP student entered a language assistance program between July 1, 2007 and June 30, 2008 and is currently enrolled in the program.  • 3 - LEP student entered a language assistance program before July 1, 2007 and is currently enrolled in the program.  • F1 - Former LEP student exited a language assistance program between July 1, 2008 and the current test administration and is no longer enrolled in the program.  • F2 - Former LEP student exited a language assistance program between July 1, 2007 and June 30, 2008 and is no longer enrolled in the program.  • F2 - Former LEP student exited a language assistance program between July 1, 2007 and June 30, 2008 and is no longer enrolled in the program.  • Students who exited a language assistance program before July 1, 2007 may not be coded LEP.  Alphanumeric, 2 characters | Student Information > General > Enrollment > State Reporting Fields > LEP Entry Date and LEP Exit Date.  EnrollmentNJ.lepEntryDate  EnrollmentNJ.lepExitDate |
| Section 504  | Indicates the student receives Section 504 services.  Alphanumeric, 1 character (Y)                                                                                                    | Student Information > General > Enrollments > State Reporting Fields > Section 504  Enrollment.section504                                                    |

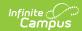

| Data Element                             | Description                                                                                                    | Location                                                                                                    |
|------------------------------------------|----------------------------------------------------------------------------------------------------|----------------------------------------------------------------------------------------------------|
| Primary<br>Disability                    | Reports the student's primary disability.  Numeric, 2 characters                                                                                                    | Student Information > General > Enrollments > Special Education Fields > Primary Disability  Enrollment.primaryDisability                        |
| 504<br>Accommodation<br>A                | Indicates the student receives Section 504 Setting Accommodations.  Alphanumeric, 1 character (A or blank)                                                                                 | Student Information > General > Enrollments > Assessment Reporting Fields > Accommodations - Setting  EnrollmentNJ.accommodationsSetting         |
| 504<br>Accommodation<br>B                | Indicates the student receives Section 504 Scheduling Accommodations.  Alphanumeric, 1 character (B or blank)                                                                              | Student Information > General > Enrollments > Assessment Reporting Fields > Accommodations - Scheduling EnrollmentNJ.accommodationsSetting       |
| 504<br>Accommodation<br>C                | Indicates the student receives Section 504 Test Material Accommodations.  Alphanumeric, 1 character (C or blank)                                                                           | Student Information > General > Enrollments > Assessment Reporting Fields > Accommodations - Test Materials  EnrollmentNJ.accommodationsSetting  |
| 504<br>Accommodation<br>D                | Indicates the student receives Section 504 Test Procedures Accommodations.  Alphanumeric, 1 character (D or blank)                                                                         | Student Information > General > Enrollments > Assessment Reporting Fields > Accommodations > Test Procedures  EnrollmentNJ.accommodationsSetting |
| IEP Exempt<br>from Taking<br>EOC Biology | Indicates the student is exempt from taking the EOC Biology assessment. The student must be considered Special Education to have an IEP Exemption.  Alphanumeric, 1 character (B or blank) | Student Information > General > Enrollments > Assessment Reporting Fields > Exempt Taking Biology  EnrollmentNJ.exemptTakingBiology              |

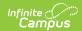

| Data Element | Description                                                                                                    | Location                                                                                                    |
|--------------|----------------------------------------------------------------------------------------------------|----------------------------------------------------------------------------------------------------|
| Course       | Code designates into which biology course the student was enrolled in at any time during the school year.  The following values report:  • 11 - Resource Center Biology  • 12 - ESL Biology  • 22 - General Biology  • 23 - Life Science  • 24 - Foundations in Biology  • 31 - College Prep Biology  • 32 - Honors Biology  • 33 - Accelerated Biology  • 41 - Advanced Placement  • 52 - Integrated Biology  • 53 - Other  Numeric, 2 digits | Student Information > General > Enrollments > Assessment Reporting Fields > Biology Course  EnrollmentNJ.biologyCourse     |
| Schedule     | Designates the scheduling configuration of the Biology course into which the student was enrolled during the current school year. Options are as follows:  • F - Full Year Course (September to May/June)  • C - Current Semester Block (January to May/June)  • P - Previous Semester Block (September to December/January)  Alphanumeric, 1 character                                                                                        | Student Information > General > Enrollments > Assessment Reporting Fields > Biology Schedule  EnrollmentNJ.biologySchedule |
| TID < 1      | Indicates the student's Time in District (TID) is less than one year.  Alphanumeric, 1 character (Y or blank)                                                                                                    | Student Information > General > Enrollments > State Reporting Fields > District Entry Date  Enrollment.districtEntryDate   |
| TIS < 1      | Indicates the student's Time in School (TIS) is less than one year.  Alphanumeric, 1 character (Y or blank)                                                                                                    | Student Information > General > Enrollments > State Reporting Fields > School Entry Date  Enrollment.schoolEntryDate       |

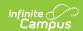

| Data Element                                | Description                                                                                                    | Location                                                                                                    |
|---------------------------------------------|----------------------------------------------------------------------------------------------------|----------------------------------------------------------------------------------------------------|
| Supplemental<br>Education<br>Services (SES) | Indicates the student is receiving supplemental educational services at a designated school. Value reports the State School Number.  Numeric, 3 digits | Student Information > General > Enrollments > State Reporting Fields > Supplemental Education Services  EnrollmentNJ.supplementalEdServices |
|                                             | Numeric, 5 digits                                                                                                    | Emolimental supplemental Easer vices                                                                                                    |
| Sending School CDS                          | This field reports blank.                                                                                                    | N/A                                                                                                    |